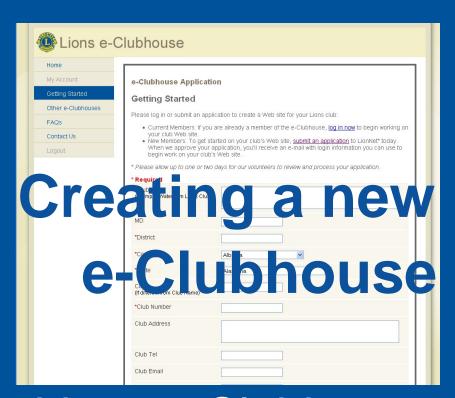

Lions e-Clubhouse Application

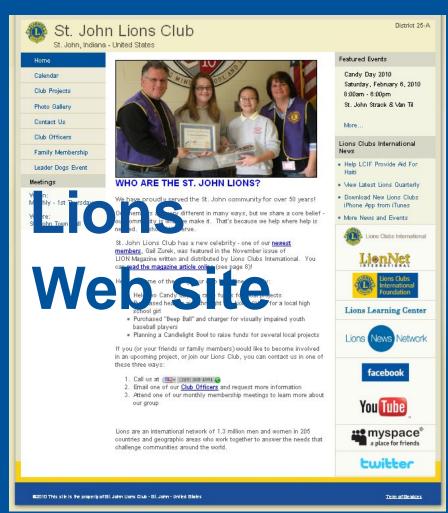

www.e-Clubhouse.org/application.php

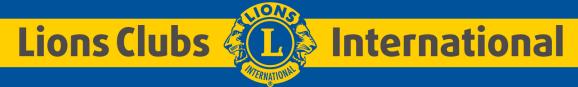

## Fill in the Application

Mandatory fields:

Club Name Club Meeting Date & Time

District Club Meeting Location

Country Presidents Name

State Web Master Name

Club Number Web Master Email

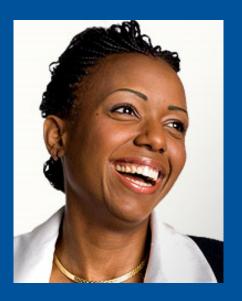

Other fields of interest:

City - (If different from Club

Name)

Club Address

Club Telephone

Club Email

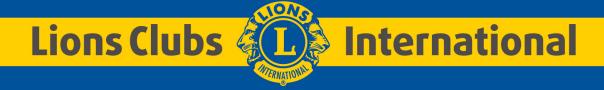

#### Approval notification via e-Mail

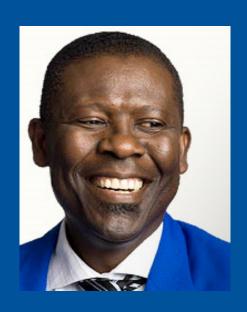

e-Mail will include
Login parameters:
Username & Password
Basic instructions to get started

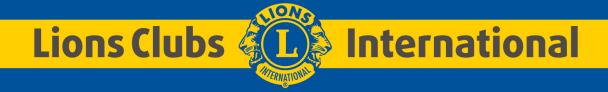

## Log in at new login page

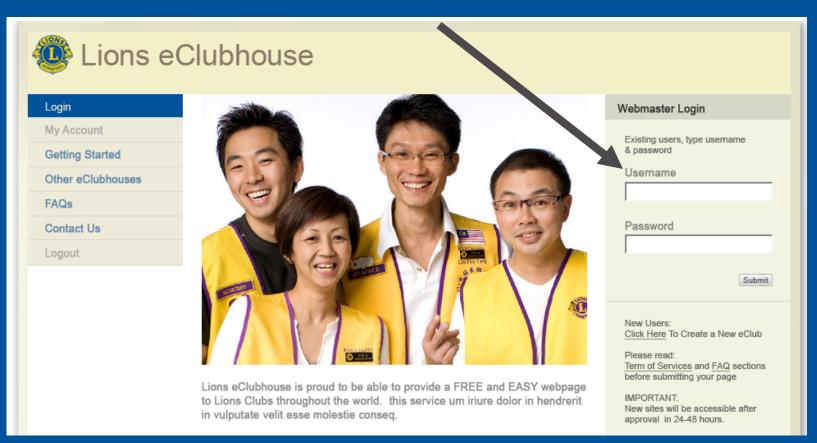

www.e-Clubhouse.org

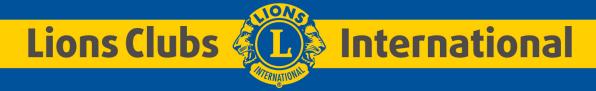

## Edit your Home page

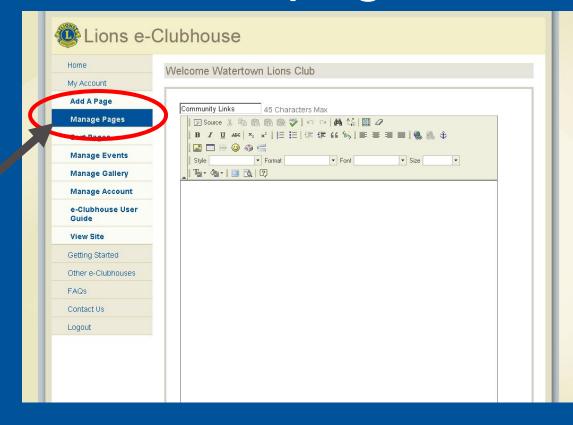

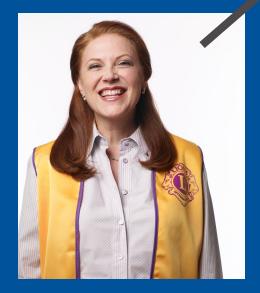

Once logged in, click on MANAGE PAGES

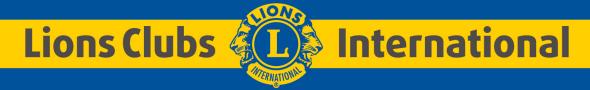

### Pick HOME PAGE

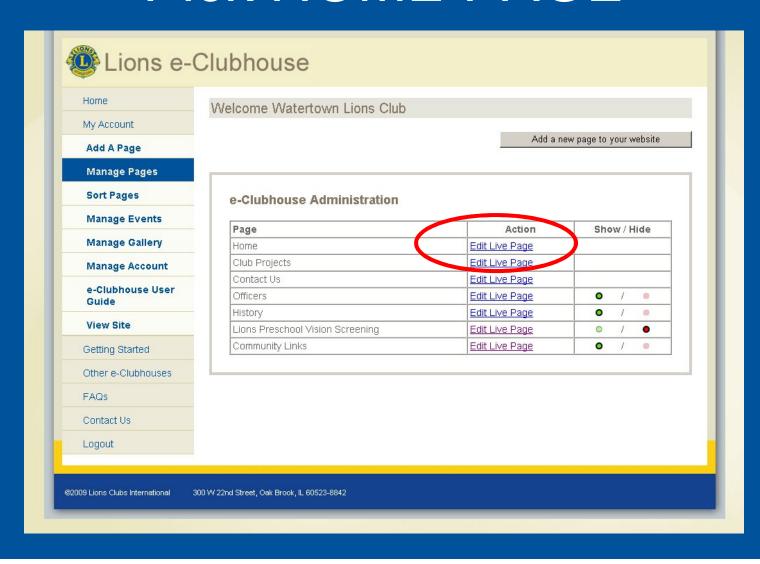

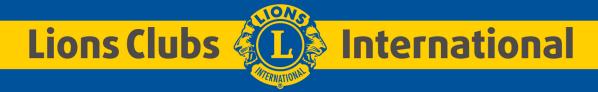

## Once in the editing mode, just type

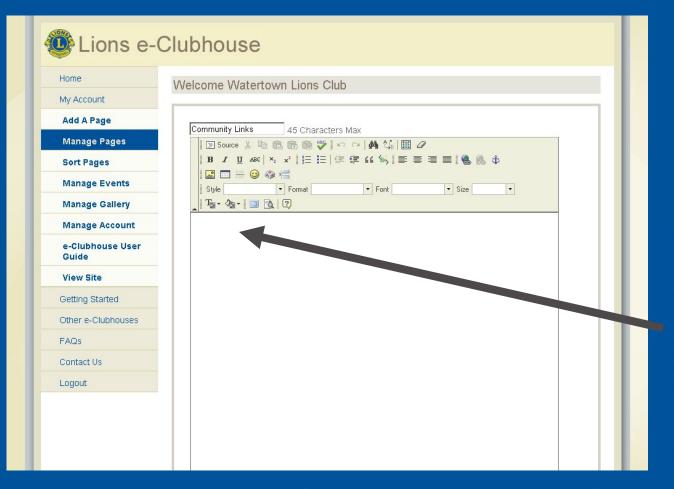

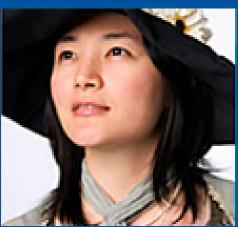

Making text changes is easy

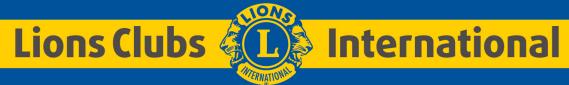

## Before you go too far,

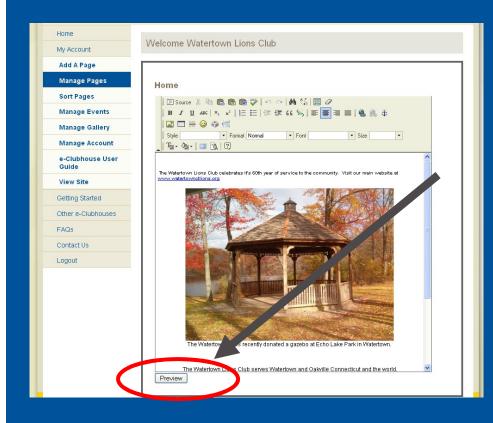

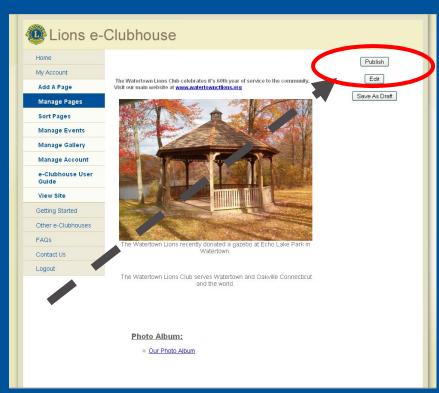

Preview then Publish

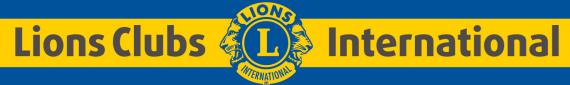

## Review your page

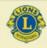

#### Gastonia Evening Lions Club

North Carolina - United States

Home

Calendar

Club Projects

Photo Gallery

Contact Us

Officers

Club News

Community Service

#### Meetings

#### When:

2nd & 4th Tuesday at 7:00 p.m.

#### Where:

Ryans Family Restaurant 2900 E Franklin Blvd. Gastonia, NC 28054

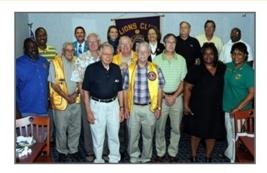

#### Governor's Official Visit

District Governor Theresa Matthews and 1st Vice District Governor Gary Steele visited the Gastonia Evening Lions Club in August.

#### The History of the Gastonia Evening Lions Club

In 1923 a group of young business and professional men of Gastonia held a meeting in the directors' room of the old Citizens National Bank Building on Main Avenue. The meeting was called at the urging of Lion Fred T. Davis, a special representative of Lions International who was interested in organizing a Lions club in Gastonia. The organizational meeting was held on Valentine's Day, February 14, 1923. A Charter was presented to the club on March 27, 1923. The Gastonia Lions Club was the 11th club formed in North Carolina and its first president was Lion Steve Dolley, a leading Gastonia businessman and commander of the local national guard unit. When the club first organized it held its meetings at noon. Meetings were held at several different places

#### Featured Events

Program: Gastonia City Manager Tuesday, January 26, 2010 7:00 P.M.

District 31-E

Ryan's Family Steak House

More...

#### **Lions Clubs International News**

- . Help LCIF Provide Aid For Haiti
- View Latest Lions Quarterly
- Download New Lions Clubs iPhone App from iTunes
- More News and Events

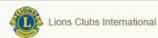

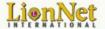

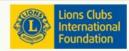

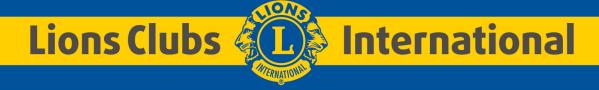

## Let's ADD a photo

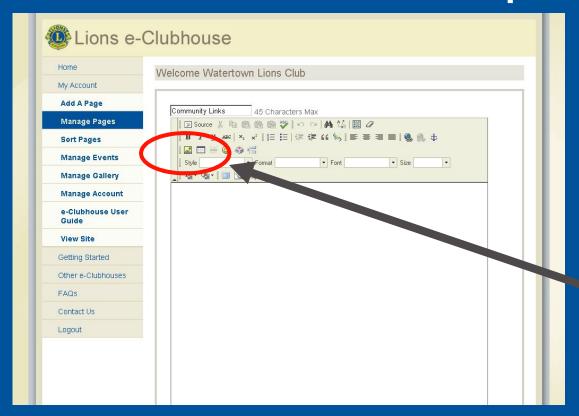

Then HIT the Submit button.

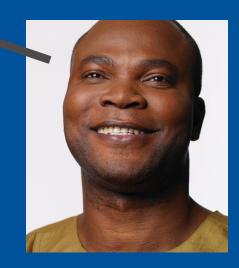

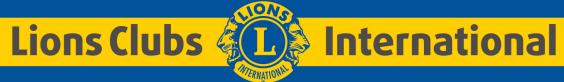

## Click on UPLOAD to add a photo

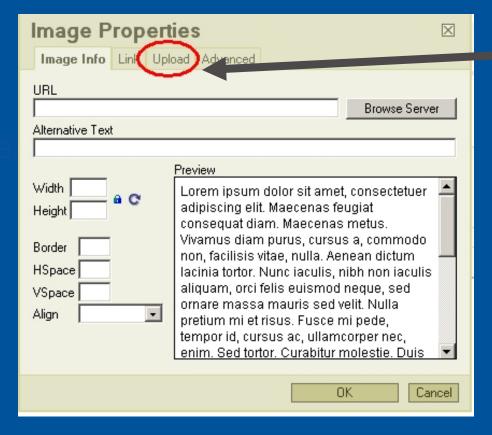

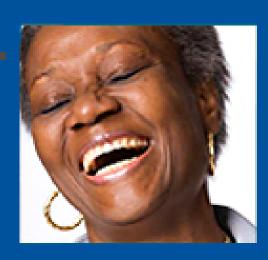

From the UPLOAD section, you will be able to find a photo on your computer to transfer to your website.

# Click on the BROWSE button to find a photo

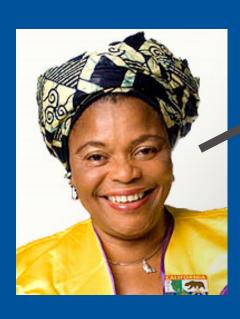

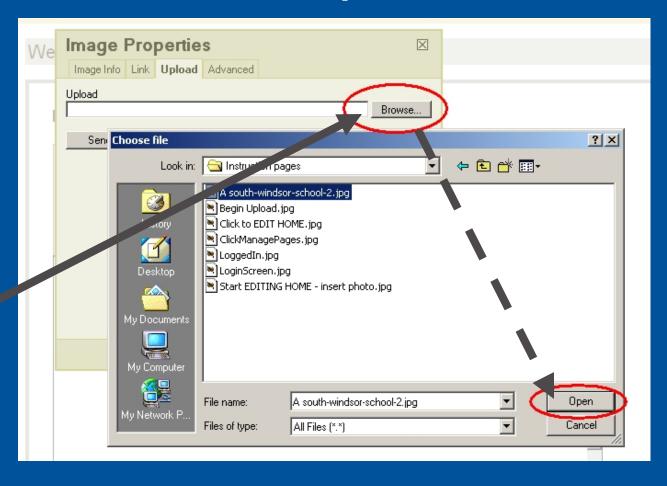

### SEND IT TO THE SERVER

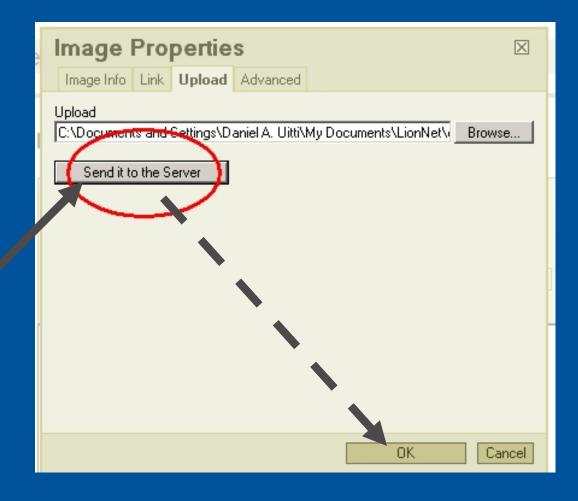

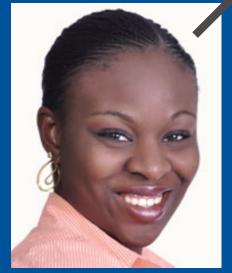

When successful, click **OK**.

### Set the WIDTH to 470 or less

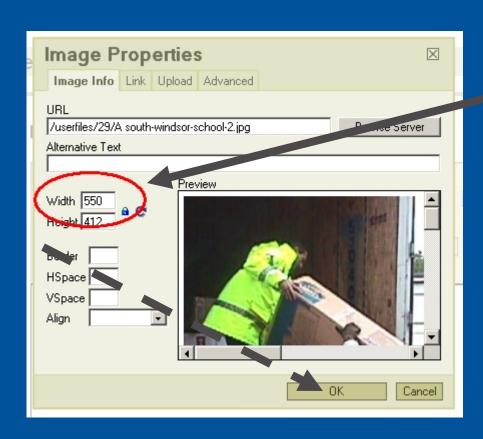

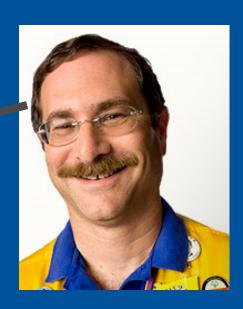

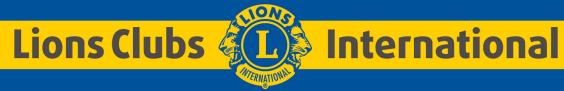

## Try to CENTER a photo

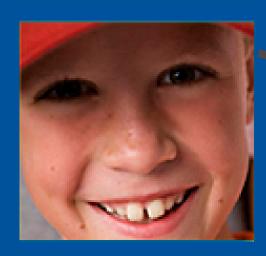

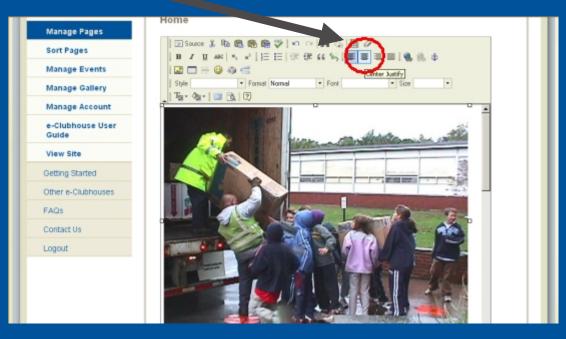

### PREVIEW, then PUBLISH

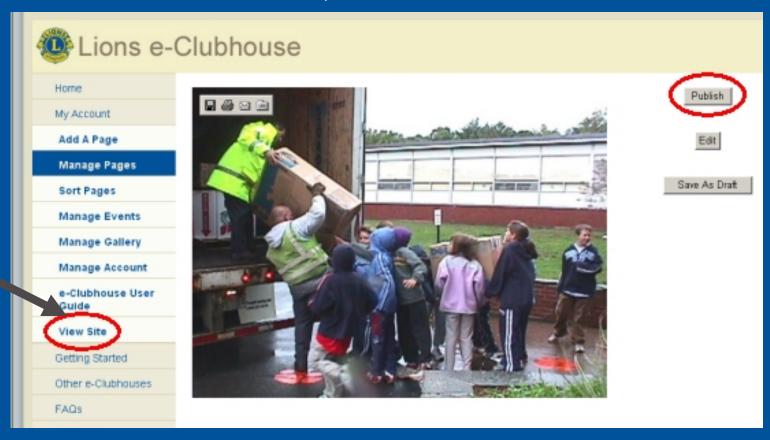

then click VIEW SITE

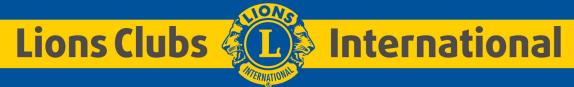

#### Let's ADD a LINK

Log in again to edit a page

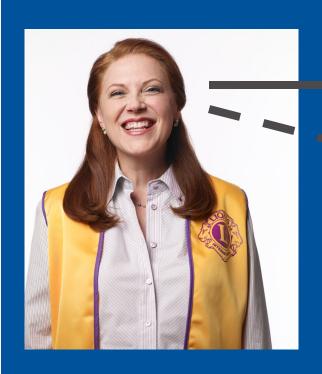

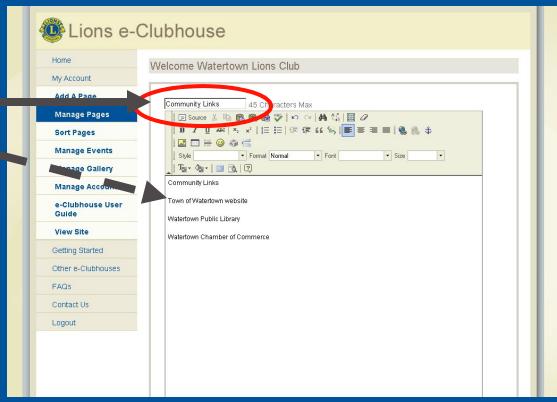

Type in the basic text on the page first

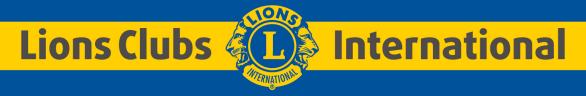

## Highlight the text to be linked

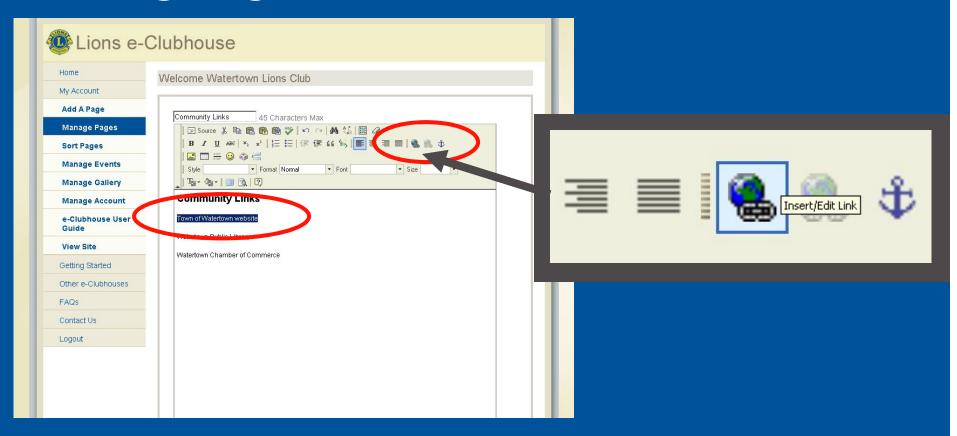

Click on the LINK tool

## Now type in the LINK

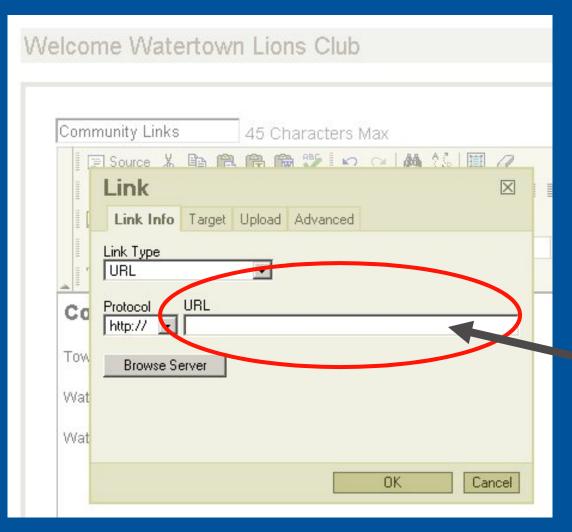

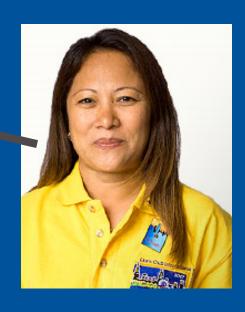

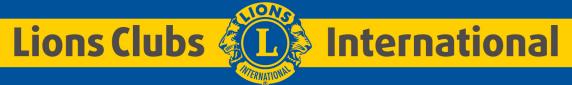

# Select the **Target** section And pick **New Window**

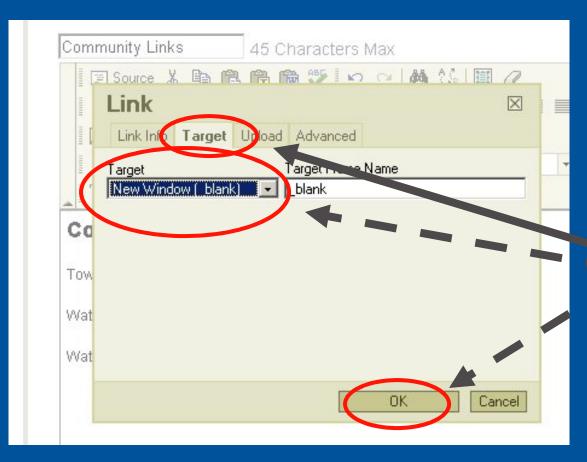

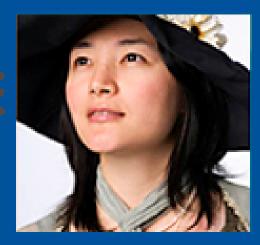

#### What about a Newsletter?

•First, make that newsletter a PDF file, under 2MB in size

(Try the free Cute PDF Maker from www.cutepdf.com)

Rename the file to use only Letters and Numbers

(Example: WatertownCTJan2010.pdf)

- •Use the UPLOAD section in the same manner that you uploaded a photo.
- Then Link to it.

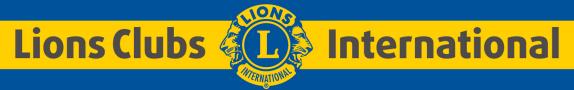

## Pick PREVIEW, then Publish

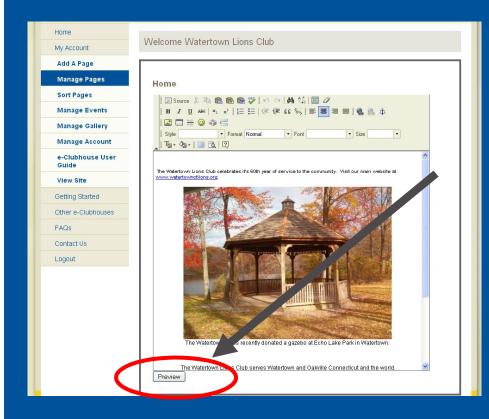

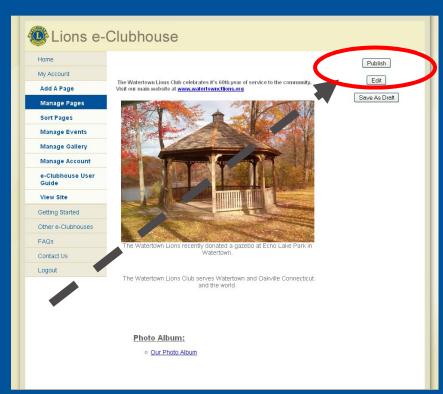

Preview then Publish

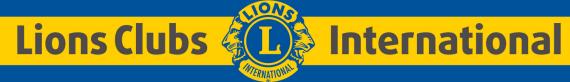

### Let's use the Calendar

## Log in again and Click on MANAGE EVENTS

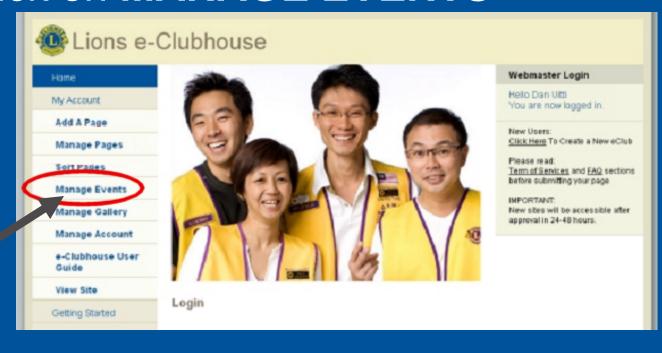

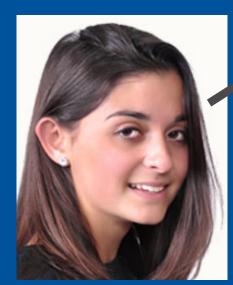

### Just Fill Out the Form

| Manage Featured                       |                      |           |            |
|---------------------------------------|----------------------|-----------|------------|
| Watertown Lions Harvest Cruize        |                      |           | Un-Feature |
| Manage Events                         |                      |           |            |
| Watertown Lions Club 60th Anniversary |                      |           |            |
| Feature                               | Edit                 | Duplicate | Remove     |
| Add Event                             |                      |           |            |
| Event Name                            |                      |           |            |
| Event Date                            | Jan 🔻 / 1 🔻 / 2009 🔻 |           |            |
| Event Time                            | *                    |           |            |
| Event Cost                            | *                    |           |            |
| Event Location                        | *                    |           |            |
| Event Description                     |                      |           | ×          |
| Add                                   |                      |           |            |

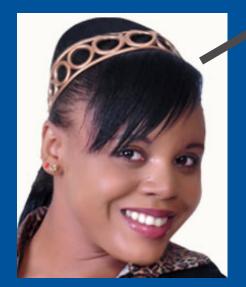

\* Optional items

### Use FEATURED EVENT

Featured Events will appear on your HOME page
Use only one or two events

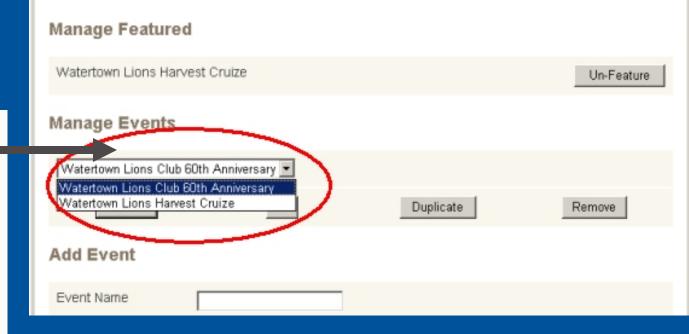

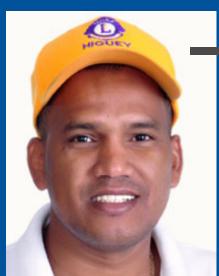

Select that event from the pull-down menu

### Just Click on the FEATURE Button

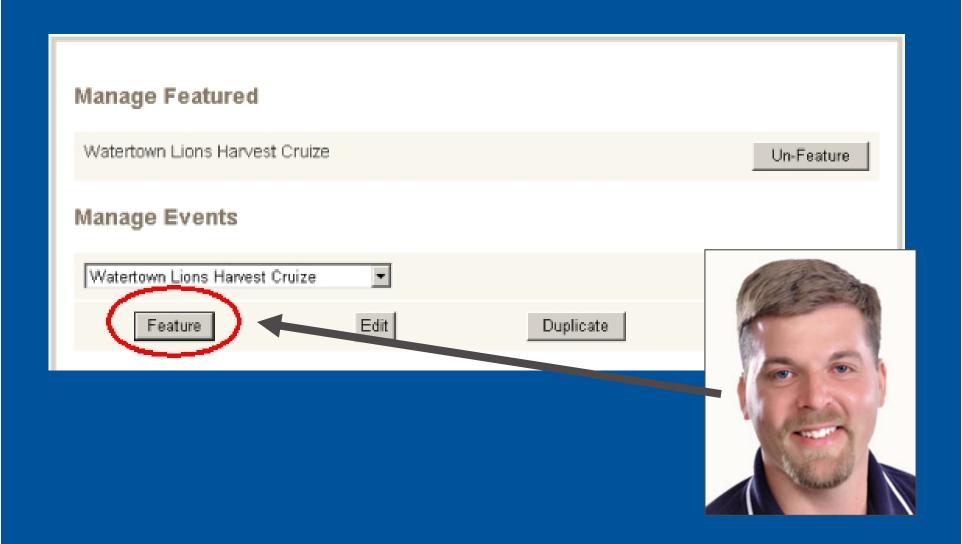

#### **HOME shows Featured Events**

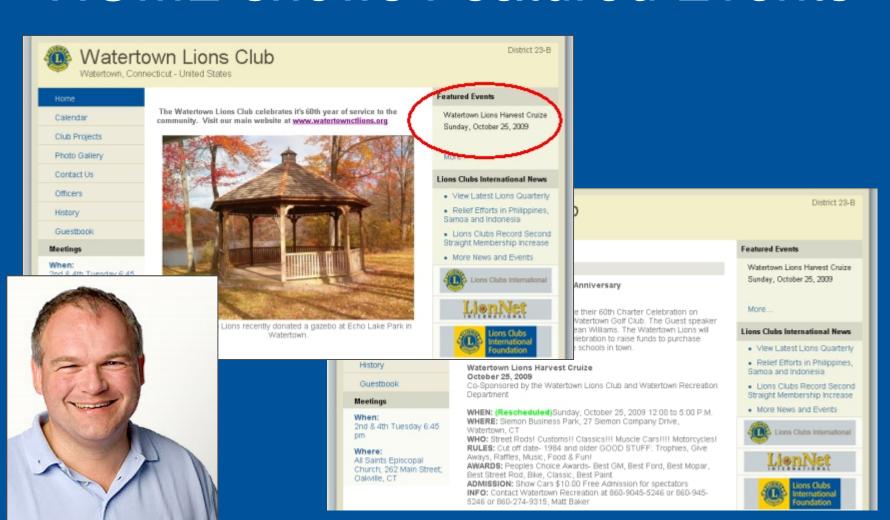

#### Let's Get Connected!

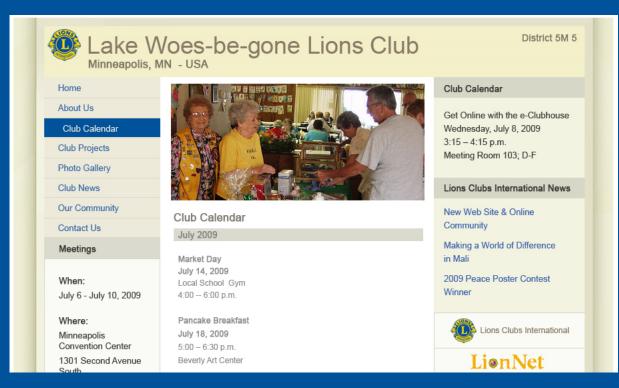

facebook

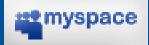

change.org

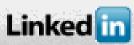

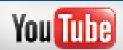

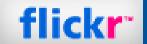

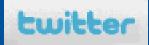

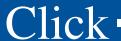

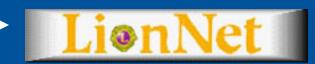

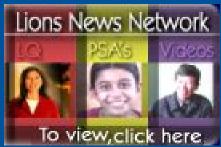